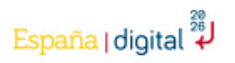

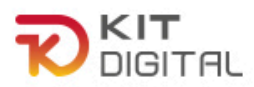

## CÓMO CONTABILIZAR LOS EMPLEADOS PARA SABER A QUÉ CONVOCATORIA PERTENECES

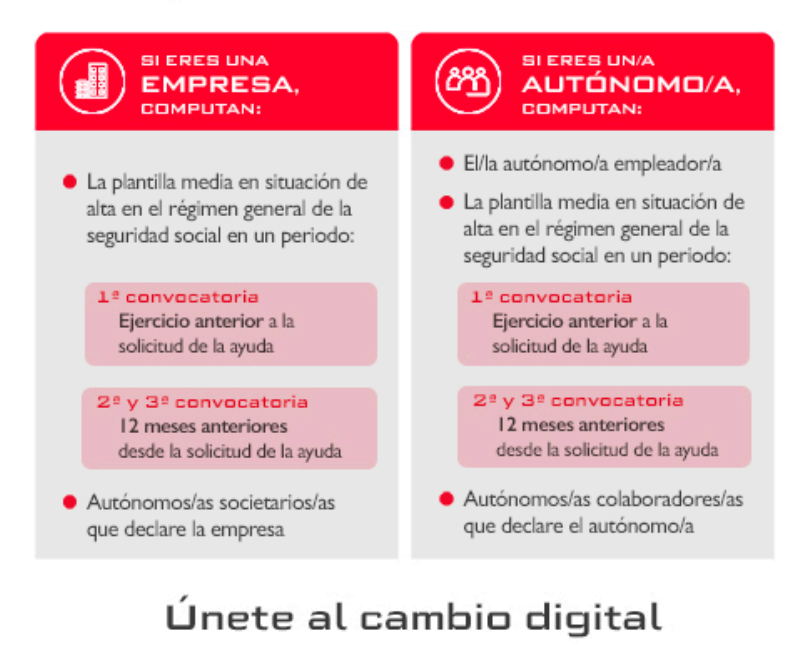

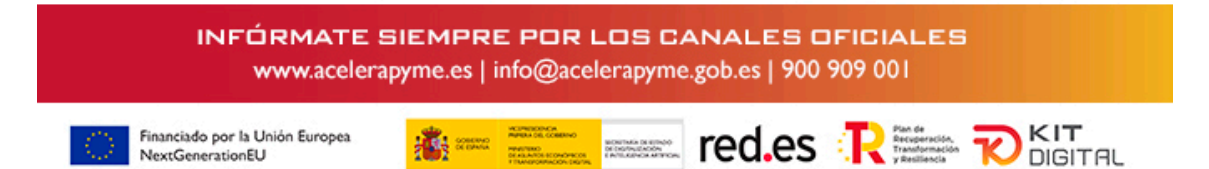

Para asegurarse, la empresa deberá **solicitar el Informe de Plantilla Media de Trabajadores en Alta**, dentro de la web de la Seguridad Social.

**HAZ Clic** : [https://w2.seg](https://w2.seg-social.es/Xhtml?JacadaApplicationName=SGIRED&TRANSACCION=ACRA1&E=I&AP=AFIR)[social.es/Xhtml?JacadaApplicationName=SGIRED&TRANSACCI](https://w2.seg-social.es/Xhtml?JacadaApplicationName=SGIRED&TRANSACCION=ACRA1&E=I&AP=AFIR) [ON=ACRA1&E=I&AP=AFIR](https://w2.seg-social.es/Xhtml?JacadaApplicationName=SGIRED&TRANSACCION=ACRA1&E=I&AP=AFIR)

## Pasos a seguir:

- Introduce los datos solicitados:

• "Régimen": normalmente 0111

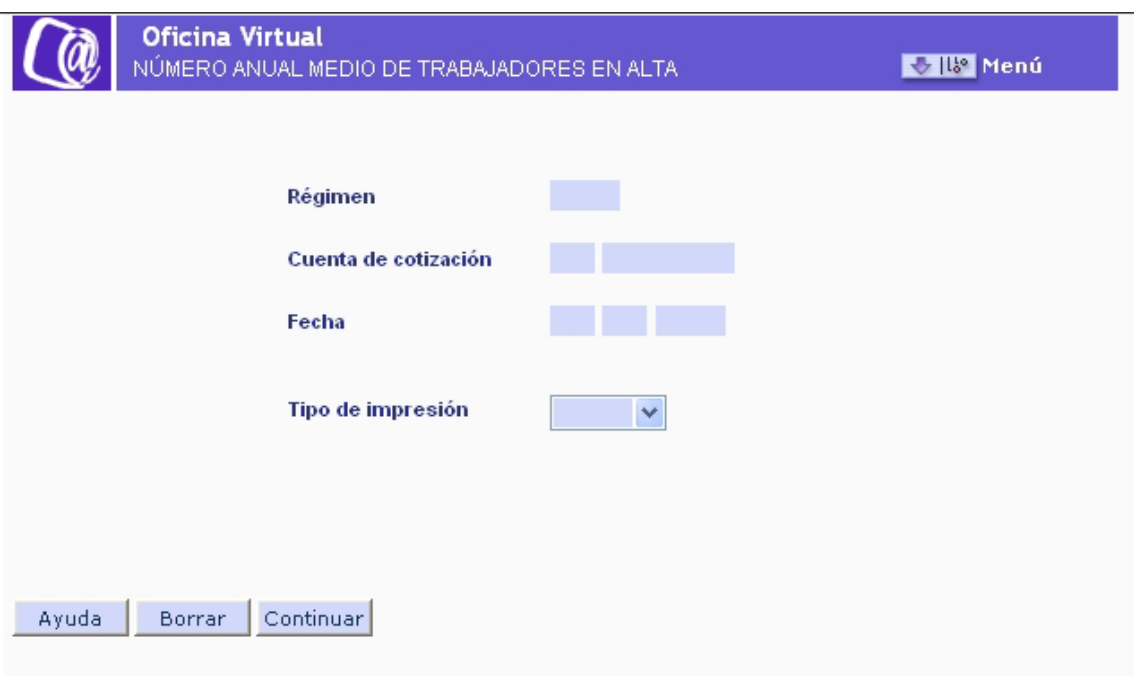

En ella deberá introducirse el Código de Cuenta de Cotización cuyo informe se quiere obtener y la fecha a la que se tiene que referir el informe.

• "Cuenta de cotización": En el primer recuadro el código de 2 dígitos de la provincia y en el segundo el número de la Seguridad Social de la empresa o autónomo como empleador.

La fecha desde del informe obtenido siempre será de tres años atrás, o el período existente.

- "Fecha desde" el día actual, pero del año pasado
- "Fecha hasta" el día de ayer

Además se deberá seleccionar el tipo de impresión que se desea: diferido si lo que se quiere es recibir el informe vías correo electrónico, On line si lo que se quiere es obtener el informe en pantalla en tiempo real.

• "Tipo de impresión": Online

- Pulsa Continuar y descarga el informe.

## ¿Eres una empresa con autónomos?

A mayores, si la empresa cuenta con **autónomos, socios autónomos y autónomos colaboradores**, deberá sumarlos al número de trabajadores que figuren en el informe de plantilla media.

Para ello, hay que solicitar de forma independiente, el **informe del Régimen Especial Trabajadores Autónomos (RETA)** donde figurarán los trabajadores autónomos en plantilla.

**Clic AQUÍ :** <https://sp.seg-social.es/PGIS/Login>

------------

Si quiere exponer su caso particular a los técnicos de Kit Digital, escriba un correo con su consulta a **[soporte.kitdigital@camaracaceres.es](mailto:soporte.kitdigital@camaracaceres.es)**

**o**

**Telf: 900 909 001**